The book was found

# **Predictive Analytics: Microsoft Excel**

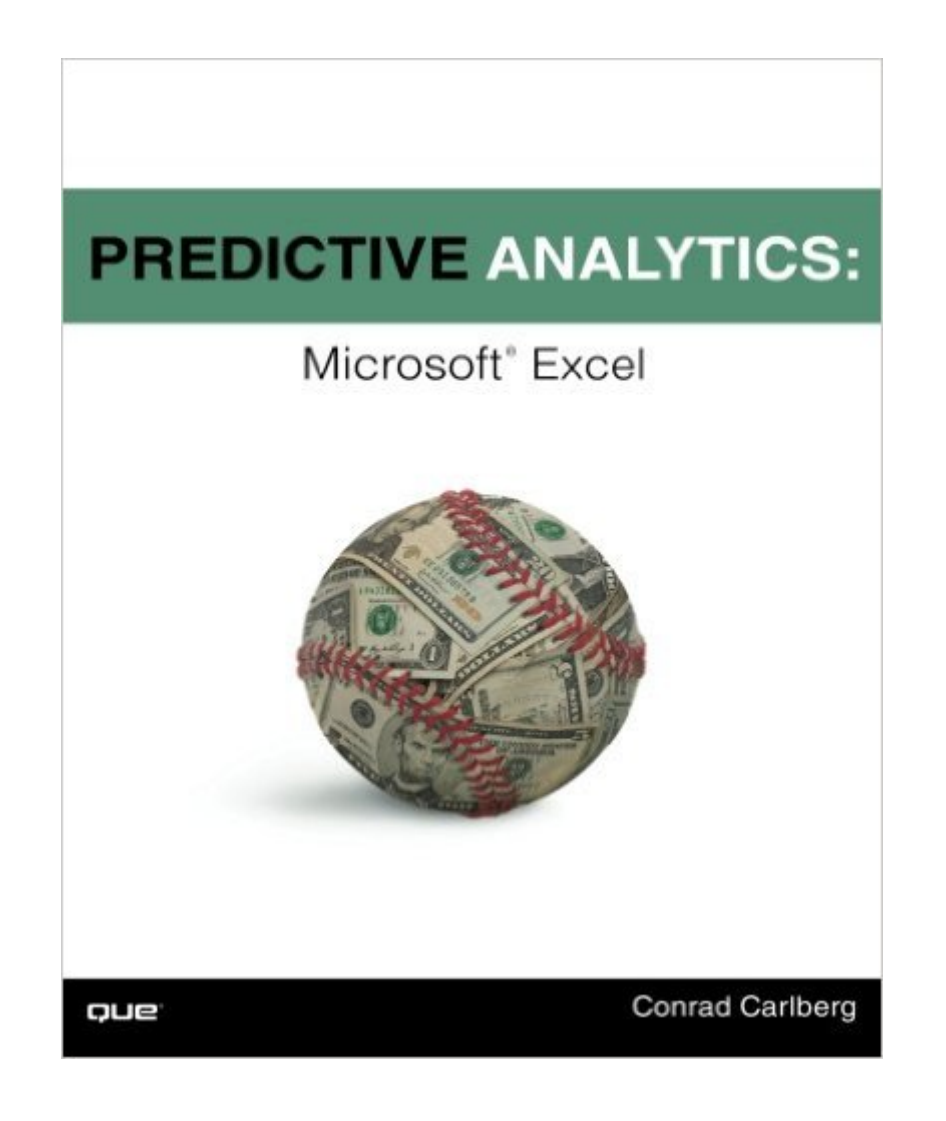

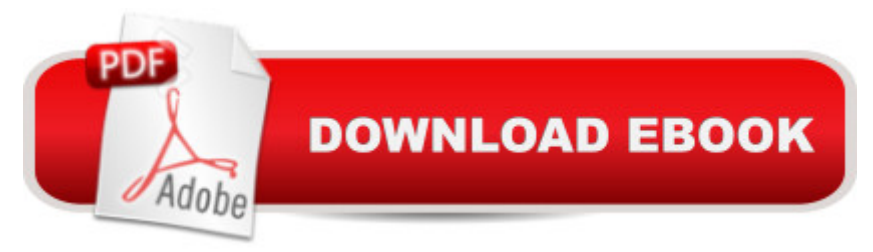

## **Synopsis**

Excel predictive analytics for serious data crunchers! Â The movie Moneyball made predictive analytics famous: Now you can apply the same techniques to help your business win. You donâ  $TMt$ need multimillion-dollar software: All the tools you need are available in Microsoft Excel, and all the knowledge and skills are right here, in this book! Â Microsoft Excel MVP Conrad Carlberg shows you how to use Excel predictive analytics to solve real-world problems in areas ranging from sales and marketing to operations. Carlberg offers unprecedented insight into building powerful, credible, and reliable forecasts, showing how to gain deep insights from Excel that would be difficult to uncover with costly tools such as SAS or SPSS.  $\hat{A}$  You $\hat{a}$ <sup>TM</sup>ll get an extensive collection of downloadable Excel workbooks you can easily adapt to your own unique requirements, plus VBA codeâ "much of it open-sourceâ "to streamline several of this bookâ ™s most complex techniques.  $\hat{A}$  Step by step, you  $\hat{a}$ <sup>TM</sup>II build on Excel skills you already have, learning advanced techniques that can help you increase revenue, reduce costs, and improve productivity. By mastering predictive analytics, youâ <sup>TM</sup>ll gain a powerful competitive advantage for your company and yourself.  $\hat{A}$   $\hat{A}$   $\hat{A}$  $\hat{a}$   $\hat{\varphi}$   $\hat{A}$  Learn both the  $\hat{a}$  cehow $\hat{a}$  • and  $\hat{a}$  cewhy $\hat{a}$  • of using data to make better tactical decisions  $\hat{A}$   $\hat{A}$   $\hat{a}$   $\varphi\hat{A}$   $\hat{A}$  Choose the right analytics technique for each problem  $\hat{A}$   $\hat{A}$   $\hat{a}$   $\varphi\hat{A}$   $\hat{A}$  Use Excel to capture live real-time data from diverse sources, including third-party websites  $\hat{A}$   $\hat{A}$   $\hat{a}$   $\hat{\alpha}$  $\hat{A}$   $\hat{A}$  Use logistic regression to predict behaviors such as  $\hat{a}$  œwill buy $\hat{a} \cdot v$ ersus  $\hat{a}$  œwon $\hat{a}$  ™t buy $\hat{a} \cdot \hat{A}$   $\hat{A}$  $\hat{a}$   $\hat{\alpha}$   $\hat{A}$   $\hat{A}$  Distinguish random data bounces from real, fundamental changes  $\hat{A}$   $\hat{A}$   $\hat{a}$   $\hat{\alpha}$  $\hat{A}$   $\hat{A}$  Forecast time series with smoothing and regression  $\hat{A}$   $\hat{A}$   $\hat{a}$   $\hat{\alpha}$   $\hat{A}$   $\hat{C}$  Construct more accurate predictions by using Solver to find maximum likelihood estimates  $\hat{A}$   $\hat{A}$   $\hat{a}$   $\hat{\alpha}$   $\hat{A}$   $\hat{A}$  Manage huge numbers of variables and enormous datasets with principal components analysis and Varimax factor rotation  $\hat{A}$   $\hat{A}$   $\hat{a}$   $\varphi \hat{A}$   $\hat{A}$ Apply ARIMA (Box-Jenkins) techniques to build better forecasts and understand their meaning  $\hat{A} \hat{A}$ ÂÂ

## **Book Information**

Paperback: 304 pages Publisher: Que Publishing; 1 edition (July 12, 2012) Language: English ISBN-10: 0789749416 ISBN-13: 978-0789749413 Product Dimensions: 6.9 x 0.9 x 9.1 inches Shipping Weight: 1 pounds (View shipping rates and policies) Best Sellers Rank: #94,419 in Books (See Top 100 in Books) #44 in Books > Business & Money > Management & Leadership > Planning & Forecasting #70 in Å Books > Computers & Technology > Software > Microsoft > Microsoft Excel #107 in Books > Computers & Technology > Business Technology > Software > Spreadsheets

#### **Customer Reviews**

Excels [use of] Predictive Analytics is a book true to its meaning taking a once complex understanding of powerful statistics equations and applying it through Excel with a meaningful and visual understanding.Author Conrad Carlberg's book strikes the most effective use of quantitative analysis using forcasting analyticswhich to some without statistical analysis background might seem a bit foreign. For those primed andwilling to take the next leap into forcasting predictive analytics, it is a remarkable use of statistics put to its true meaning. The author puts forth an understanding to derive strong probabilities to make powerfully informed business decisions.For example, Carlberg's book explains a Logistic Regression in a perfected simplistic steps using logical but simple equations. For example he does so by stepping through and analyzing a Purchase/No Purchase preditive analysis(using dicotomous variable) behavior. He concludes his explanation using probability of likelihood stepping through a series of complex formulas (Autocorrelation Formulas(ACFs), Partials(PACFs), Time Series Regression, visually outputting them into barchart and spot graph for analysis and interpretation with all original input calcs handled by Excel. Formulas which took many hours to compute are whittled down to become mere 'program executed tools' of the trade for quick accurate business decision making. There is complete truth to the mathematical elements as he explains it with simplistic meaningful and comprehensible language (again with true examples to follow if you will). A true mathematician at heart. Thank you Mr. Carlberg. You have brought another great myth in 'forecasting statistical analysis' to the forefront and shone light of its true meaning to the masses.

#### Download to continue reading...

Analytics: Data Science, Data Analysis and Predictive Analytics for Business (Algorithms, Business [Intelligence, Statistical Analy](http://ebookslight.com/en-us/read-book/0MDEA/predictive-analytics-microsoft-excel.pdf?r=tKM7YGg2zHWroQfzUVu6JKkad4gX5KF%2FN09vkKKXQrUMoN%2FQA9hQLrb7r5Uj2nkH)sis, Decision Analysis, Business Analytics, Data Mining, Big Data) Predictive Analytics: Microsoft Excel Analytics: Data Science, Data Analysis and Predictive Analytics for Business Data Analytics: What Every Business Must Know About Big Data And Data Science (Data Analytics for Business, Predictive Analysis, Big Data) Office 2016 For Beginners- The PERFECT Guide on Microsoft Office: Including Microsoft Excel Microsoft PowerPoint Microsoft

Edition EXCEL: From Beginner to Expert - 2 Manuscripts + 2 BONUS BOOKS - Excel for Everyone, Data Analysis and Business Modeling (Functions and Formulas, Macros, MS Excel 2016, Shortcuts, Microsoft Office) Predictive Analytics: The Power to Predict Who Will Click, Buy, Lie, or Die Predictive Analytics For Dummies Fraud Analytics Using Descriptive, Predictive, and Social Network Techniques: A Guide to Data Science for Fraud Detection (Wiley and SAS Business Series) Fundamentals of Machine Learning for Predictive Data Analytics: Algorithms, Worked Examples, and Case Studies (MIT Press) Machine Learning with R - Second Edition - Deliver Data Insights with R and Predictive Analytics GO! with Microsoft PowerPoint 2013 Brief, GO! with Microsoft Excel 2013 Brief, GO! with Microsoft Access 2013 Brief Marketing Analytics: Data-Driven Techniques with Microsoft Excel Professional Excel Development: The Definitive Guide to Developing Applications Using Microsoft Excel, VBA, and .NET (2nd Edition) Professional Excel Development: The Definitive Guide to Developing Applications Using Microsoft Excel and VBA Excel: QuickStart Guide - From Beginner to Expert (Excel, Microsoft Office) Excel Basics In 30 Minutes (2nd Edition): The quick guide to Microsoft Excel and Google Sheets Even You Can Learn Statistics and Analytics: An Easy to Understand Guide to Statistics and Analytics (3rd Edition) Data Analytics: Practical Data Analysis and Statistical Guide to Transform and Evolve Any Business. Leveraging the Power of Data Analytics, Data ... (Hacking Freedom and Data Driven) (Volume 2)

<u>Dmca</u>